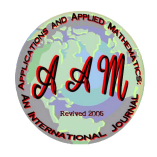

# [Applications and Applied Mathematics: An International](https://digitalcommons.pvamu.edu/aam)  [Journal \(AAM\)](https://digitalcommons.pvamu.edu/aam)

[Volume 5](https://digitalcommons.pvamu.edu/aam/vol5) Issue 3 [Special Issue 1 – August 2010](https://digitalcommons.pvamu.edu/aam/vol5/iss3)

[Article 5](https://digitalcommons.pvamu.edu/aam/vol5/iss3/5) 

8-2010

## Latest Developments in Nonlinear Sciences

Syed T. Mohyud-Din **HITEC University** 

Ahmet Yildirim Ege University

Follow this and additional works at: [https://digitalcommons.pvamu.edu/aam](https://digitalcommons.pvamu.edu/aam?utm_source=digitalcommons.pvamu.edu%2Faam%2Fvol5%2Fiss3%2F5&utm_medium=PDF&utm_campaign=PDFCoverPages) 

Part of the [Numerical Analysis and Computation Commons](http://network.bepress.com/hgg/discipline/119?utm_source=digitalcommons.pvamu.edu%2Faam%2Fvol5%2Fiss3%2F5&utm_medium=PDF&utm_campaign=PDFCoverPages) 

#### Recommended Citation

Mohyud-Din, Syed T. and Yildirim, Ahmet (2010). Latest Developments in Nonlinear Sciences, Applications and Applied Mathematics: An International Journal (AAM), Vol. 5, Iss. 3, Article 5. Available at: [https://digitalcommons.pvamu.edu/aam/vol5/iss3/5](https://digitalcommons.pvamu.edu/aam/vol5/iss3/5?utm_source=digitalcommons.pvamu.edu%2Faam%2Fvol5%2Fiss3%2F5&utm_medium=PDF&utm_campaign=PDFCoverPages) 

This Article is brought to you for free and open access by Digital Commons @PVAMU. It has been accepted for inclusion in Applications and Applied Mathematics: An International Journal (AAM) by an authorized editor of Digital Commons @PVAMU. For more information, please contact [hvkoshy@pvamu.edu.](mailto:hvkoshy@pvamu.edu)

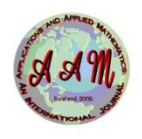

Available at <http://pvamu.edu/aam> Appl. Appl. Math. **ISSN: 1932-9466** **Applications and Applied Mathematics:**  An International Journal **(AAM)**

**Special Issue No. 1 (August 2010) pp. 46– 72**

### **Latest Developments in Nonlinear Sciences**

**Syed Tauseef Mohyud-Din**  HITEC University Taxila Cantt, Pakistan [syedtauseefs@hotmail.com](mailto:ahmet.yildirim@ege.edu.tr) 

**Ahmet Yildirim**  Department of Mathematics Ege University 35100 Bornova İzmir, Turkey [ahmet.yildirim@ege.edu.tr](mailto:ahmet.yildirim@ege.edu.tr)

Received: May 4, 2010; Accepted: July 5, 2010

### **Abstract**

This paper outlines a detailed study of some latest trends and developments in nonlinear sciences. The major focus of our study will be variational iteration (VIM) and its modifications, homotopy perturbation (HPM), parameter expansion and exp-function methods. The above mentioned schemes are highly accurate, extraordinary efficient, capable to cope with the versatility of the physical problems and are being used to solve a wide class of nonlinear problems. Several examples are given which reveal the justification of our claim.

**Keywords:** Variational iteration method, Homotopy perturbation method, nonlinear problems, He's polynomials, Adomian's polynomials, exp-function method.

**MSC (2000) No.:** 65 N 10

### **1. Introduction**

The nonlinear problems (see Abbasbandy (2007), Abdou and Soliman (2005), Abassy et al. (2007), Batiha et al. (2007), Biazar and Ghazvini (2007), Adomian (1998), Chan and Hon (1987), Ganji et al. (2007), El-Wakil et al. (2007), Ghorbani and Nadjfi (2007), Golbabai and Javidi (2007), He (2003, 2004, 2006, 2007, 2008), Inokuti et al. (1978), Kaya (1999, 2003), Ma (2004), Momani and Odibat (2006), Mohyud-Din et al. (2007, 2008, 2009, 2010), Sweilam (2007), Tatari and Dehghan (2007), Wazwaz (1999), Wu and He (2007), Yusufoglu (2008), Zhou et al. (2008), Zhang (2007), Zhu (2007)) arise very frequently in the mathematical modeling of diversified physical problems related to engineering and applied sciences. The applications of these problems involve physics, astrophysics, astronomy, experimental and mathematical physics, nuclear charge in heavy atoms, thermal behavior of a spherical cloud of gas, thermodynamics, population models, chemical kinetics and fluid mechanics.

Several techniques including decomposition, modified decomposition, variational iteration, finite element, finite difference, polynomial and non-polynomial splines, differential transform, homotopy analysis, exp-function, variation of parameters, Sink-Glariken, parameter expansion, homotopy analysis, Runge-Kutta, and homotopy perturbation have been developed to tackle the nonlinearity of such problems. Most of these developed techniques have their inbuilt deficiencies like limited convergence, divergent results, linearization, discretization, unrealistic assumptions, absence of a small parameter and non-compatibility with the physical nature of nonlinear problems. He (2003, 2004, 2006, 2007, 2008) developed a number of efficient and reliable techniques to solve a wide class of nonlinear problems. These relatively new methods proved to be fully synchronized with the complexities of the physical problems, (see Abbasbandy (2007), Abdou and Soliman (2005), Abassy et al. (2007), Batiha et al. (2007), Biazar and Ghazvini (2007), Ganji et al. (2007), El-Wakil et al. (2007), Ghorbani and Nadjfi (2007), Golbabai and Javidi (2007), He (2003, 2004, 2006, 2007, 2008), Inokuti et al. (1978), Kaya (1999, 2003), Momani and Odibat (2006), Mohyud-Din et al. (2007, 2008, 2009, 2010), Sweilam (2007), Tatari and Dehghan (2007), Wu and He (2007), Yusufoglu (2008), Zhou et al. (2008), Zhang (2007), Zhu (2007) and the references therein.

In the present study, we will focus our attention on He's variational iteration (VIM), homotopy perturbation (HPM), modified variational iteration (MVIMS), parameter expansion and expfunction methods. The VIM (He (2003, 2004, 2006, 2007, 2008) was developed by He in its present iterative form though its origin may be traced back to Inokuti, Sekine and Mura but the real potential of the method was realized and exploited by He. Moreover, He (2003, 2004, 2006, 2007, 2008) introduced another wonderful technique namely homotopy perturbation (HPM) by merging the standard homotopy and perturbation. The HPM is independent of the drawbacks of the coupled techniques and absorbs all their positive features. Recently, He and Wu (2008) formulated the exp-function method to solve nonlinear problems of versatile nature. It is to be highlighted that the present study would also outline the implementation of He's parameterexpansion techniques which comprise the book keeping parameter and modified Lindstedt-Pioncare methods using parameter-expansion for finding the frequency of nonlinear oscillators. These techniques have been applied to a wide class of nonlinear problems and the references therein. With the passage of time some modifications in He's variational iteration method (VIM) has been introduced by various authors.

Abbasbandy (2007) made the elegant coupling of Adomian's polynomials with the correction functional (VIMAP) of the VIM and applied this reliable version to solve Riccati differential and Klein Gordon equations. In a later work, Noor and Mohyud-Din (2007, 2008, 2009, 2010) exploited this concept for solving various singular and non singular boundary and initial value problems. Recently, Ghorbani et al. (2007) introduced He's polynomials by splitting the nonlinear term and also proved that He's polynomials are fully compatible with Adomian's polynomials but are easier to calculate and are more user friendly. More recently, Noor and Mohyud-Din (2007, 2008, 2009, 2010) combined He's polynomials and correction functional (VIMHP) of the VIM and applied this reliable version to a number of physical problems. It has been observed that the modification based on He's polynomials (VIMHP) is much easier to implement as compare to the one (VIMAP) where the so-called Adomian's polynomials along with their complexities are used.

The basic motivation of the present study is the review of these reliable techniques which are being used very frequently for the solution of nonlinear initial and boundary value problems of diversified physical nature. Several examples are given to reveal the efficiency and reliability of these relatively new techniques.

### **2. Exp-function Method**

Consider the general nonlinear partial differential equation of the type

$$
P \, u, u_{t}, u_{x}, u_{xx}, u_{xxx}, \ldots = 0. \tag{1}
$$

Using a transformation

$$
\eta = kx + \omega t,\tag{2}
$$

where  $k$  and  $\omega$  are constants, we can rewrite equation (1) in the following nonlinear ODE;

$$
Q \, u, u', u''', u^{(iv)}, \ldots = 0,\tag{3}
$$

According to the exp-function method, which was developed by He and Wu (2008), we assume that the wave solutions can be expressed in the following form

$$
u(\eta) = \frac{\sum_{n=-c}^{d} a_n \exp[n\eta]}{\sum_{m=-p}^{q} b_m \exp[m\eta]},
$$
\n(4)

where  $p, q, c$  and  $d$  are positive integers which are known to be further determined,  $a_n$  and  $b_m$ are unknown constants. We can rewrite equation (4) in the following equivalent form.

AAM: Intern. J., Special Issue No. 1 (August 2010) 49 Applications and Applied Mathematics: An International Journal (AAM), Vol. 5 [2010], Iss. 3, Art. 5

$$
u(\eta) = \frac{a_c \exp[c\eta] + ... + a_{-d} \exp[-d\eta]}{b_p \exp[p\eta] + ... + b_{-q} \exp[-q\eta]}.
$$
\n(5)

This equivalent formulation plays an important and fundamental part for finding the analytic solution of problems [He and Wu  $(2008)$ ]. To determine the value of c and p, we balance the linear term of highest order of equation (4) with the highest order nonlinear term. Similarly, to determine the value of  $d$  and  $q$ , we balance the linear term of lowest order of equation (3) with lowest order non linear term.

#### **3. Variational Iteration Method (VIM)**

To illustrate the basic concept of the He's VIM, we consider the following general differential equation

$$
Lu + Nu = g(x),\tag{6}
$$

where *L* is a linear operator, *N* a nonlinear operator and  $g(x)$  is the inhomogeneous term.

According to variational iteration method [He (2003, 2004, 2006, 2007, 2008)], we can construct a correction functional as follows

$$
u_{n+1}(x) = u_n(x) + \int_0^x \lambda(Lu_n(s) + N\tilde{u}_n(s) - g(s))ds,
$$
\n(7)

where  $\lambda$  is a Lagrange multiplier [He (2003, 2004, 2006, 2007, 2008)], which can be identified optimally via variational iteration method. The subscripts n denote the nth approximation,  $\tilde{u}_n$  is considered as a restricted variation. i.e.,  $\delta \tilde{u}_n = 0$ ; (7) is called a correction functional. The solution of the linear problems can be solved in a single iteration step due to the exact identification of the Lagrange multiplier. The principles of variational iteration method and its applicability for various kinds of differential equations are given in [He (2003, 2004, 2006, 2007, 2008)]. In this method, it is required first to determine the Lagrange multiplier  $\lambda$  optimally. The successive approximation  $u_{n+1}$ ,  $n \ge 0$  of the solution u will be readily obtained upon using the determined Lagrange multiplier and any selective function  $u_0$ , consequently, the solution is given by  $u = \lim_{n \to \infty} u_n$ . We summarize some useful iteration formulae [He (2003, 2004, 2006, 2007, 2008)] which would be used in the subsequent section: y  $u = \lim_{n \to \infty} u_n$ . We<br>
(1008)] which would<br>  $u' + f$   $u, u' = 0$ ,

2008)] which would be used in the subsequent section:  
\n
$$
\begin{cases}\nu' + f & u, u' = 0, \\
u_{n+1}(t) = u_n(t) - \int_0^t u'_n(s) + f u_n, u'_n ds.\n\end{cases}
$$
3a

Mohyud-Din and Yildirim: Latest Developments in Nonlinear Sciences

\nMohyud-Din et al.

\n
$$
\begin{cases}\n u'' + f & u, u', u'' = 0, \\
 u_{n+1}(t) = u_n(t) + \int_0^t s - t & u_n''(s) + f & u_n, u_n', u_n'' \quad ds. \\
 u''' + f & u, u', u'', u''' = 0,\n\end{cases}
$$
\n32.33

$$
\begin{cases}\nu''' + f & u, u', u'', u''' = 0, \\
u_{n+1}(t) = u_n(t) - \int_0^t \frac{1}{2!} s - t^{-2} u_n^{/}/(s) + f & u_n, u_n', u_n^{/}/(s)u_n^{/}/(s)\n\end{cases}
$$
\n3c\n
$$
\begin{cases}\nu^{(iv)} + f & u, u', u'', u''' = 0, \\
u^{(iv)} + f & u'' = 0,\n\end{cases}
$$

$$
\int_{0}^{h+1} \frac{1}{2!} \int_{0}^{h} \frac{1}{2!} \int_{0}^{h} \frac{1}{2!} \int_{0}^{
$$

*u f u u u u u u* , , , , , , 0, *u t u t <sup>e</sup>* ( ) ( ) ( ) *<sup>n</sup> iv n* ( ) ( ) <sup>3</sup> <sup>1</sup> ( ) , , , , , , . *n n s t u s f u u u u u u ds* 1 ! *n n <sup>n</sup> iv n* <sup>1</sup> ( ) / // /// ( ) ( ) 1 *<sup>n</sup> n n n n n n t* 1 *n* 0

### **4. Homotopy Perturbation Method (HPM) and He's Polynomials**

To explain the He's homotopy perturbation method, we consider a general equation of the type,

$$
L(u) = 0,\tag{8}
$$

where L is any integral or differential operator. We define a convex homotopy  $H \blacklozenge, p$  by

$$
H(u, p) = (1 - p)F(u) + pL(u),
$$
\n(9)

where  $F\mathbf{\mathcal{L}}$  is a functional operator with known solutions  $v_0$ , which can be obtained easily. It is clear that, for

$$
H(u, p) = 0,\tag{10}
$$

we have

$$
H(u,0) = F(u), H(u,1) = L(u).
$$

This shows that  $H(u, p)$  continuously traces an implicitly defined curve from a starting point  $H\blacklozenge_{0}$ ,  $0$  to a solution function  $H\blacklozenge_{0}$ ,  $1$ . The embedding parameter monotonically increases from zero to unit as the trivial problem  $F(u)=0$ , is continuously deforms the original problem  $L(u)=0$ . The embedding parameter  $p \in (0,1]$  can be considered as an expanding parameter [He (2003, 2004, 2006, 2007, 2008), Mohyud-Din et al. (2007, 2008, 2009, 2010)]. The homotopy perturbation method uses the homotopy parameter *p* as an expanding parameter to obtain

$$
u = \sum_{i=0}^{\infty} p^i u_i = u_0 + p u_1 + p^2 u_2 + p^3 u_3 + \cdots,
$$
 (11)

if  $p \to 1$ , then (11) corresponds to (9) and becomes the approximate solution of the form,

$$
f = \lim_{p \to 1} u = \sum_{i=0}^{\infty} u_i.
$$
 (12)

It is well known that series (12) is convergent for most of the cases and also the rate of convergence is dependent on  $L(u)$ . We assume that  $(12)$  has a unique solution. The comparisons of like powers of *p* give solutions of various orders. In sum, He's HPM considers the nonlinear term  $N(u)$  as

$$
N(u) = \sum_{i=0}^{\infty} p^{i} H_{i} = H_{0} + p H_{1} + p^{2} H_{2} + \dots,
$$

where  $H_n$ 's are the so-called He's polynomials, which can be calculated by using the formula

$$
H_n(u_0,...,u_n) = \frac{1}{n!} \frac{\partial^n}{\partial p^n} \bigg( N(\sum_{i=0}^n p^i u_i) \bigg)_{p=0}, n = 0,1,2,...
$$

#### **5. Adomian's Decomposition Method (ADM)**

Consider the differential equation (Wazwaz (1999))

$$
Lu + Ru + Nu = g,\tag{13}
$$

where  $L$  is the highest-order derivative which is assumed to be invertible,  $R$  is a linear differential operator of order lesser order than  $L$ ,  $Nu$  represents the nonlinear terms and  $g$  is

the source term. Applying the inverse operator  $L^{-1}$  to both sides of (13) and using the given conditions, we obtain

$$
u = f - L^{-1}(Ru) - L^{-1}(Nu),
$$

where the function  $f$  represents the terms arising from integrating the source term  $g$  and by using the given conditions. Adomian's decomposition method [Wazwaz (1999)] defines the solution  $u(x)$  by the series

$$
u(x) = \sum_{n=0}^{\infty} u_n(x),
$$

where the components  $u_n(x)$  are usually determined recurrently by using the relation

$$
u_0 = f, \qquad u_{k+1} = L^{-1}(Ru_k) - L^{-1}(Nu_k), \quad k \ge 0.
$$

The nonlinear operator  $F(u)$  can be decomposed into an infinite series of polynomials  $(u)=\sum A_n,$  $n = 0$  $F(u) = \sum A_n$ , where  $A_n$  are the so-called Adomian's polynomials that can be generated for various classes of nonlinearities according to the specific algorithm developed in Wazwaz (1999), which yields

$$
A_n = \left(\frac{1}{n!}\right) \left(\frac{d^n}{d\lambda^n}\right) N \left(\sum_{i=0}^n \quad \bigotimes\limits_{i=0}^n u_i\right)_{\lambda=0}, \quad n = 0, 1, 2, \cdots.
$$

#### **6. Modified Variational Iteration Methods (MVIMS)**

The modified variational iteration techniques (MVIMS) are obtained by the elegant coupling of correction functional of VIM with He's and Adomian's polynomials.

#### **6.1. Variational Iteration Method Using He's Polynomials (VIMHP)**

This modified version of variational iteration method [Mohyud-Din et al. (2007, 2008, 2009, 2010)] is obtained by the elegant coupling of correction functional (7) of variational iteration method (VIM) with He's polynomials and is given by

$$
\sum_{n=0}^{\infty} p^{(n)} u_n = u_0(x) + p \int_0^x \lambda(s) \left( \sum_{n=0}^{\infty} p^{(n)} L(u_n) + \sum_{n=0}^{\infty} p^{(n)} N(\tilde{u}_n) \right) ds - \int_0^x \lambda(s) g(s) ds. (14)
$$

Comparisons of like powers of *p* give solutions of various orders.

### **6.2. Variational Iteration Method Using Adomian's Polynomials (VIMAP)**

This modified version of VIM is obtained by the coupling of correction functional (3) of VIM with Adomian's polynomials Mohyud-Din et al. (2007, 2008, 2009, 2010) and is given by

$$
u_{n+1}(x) = u_n(x) + \int_0^t \lambda (L u_n(x) + \sum_{n=0}^\infty A_n - g(x)) dx,
$$
 (15)

where  $A_n$  are the so-called Adomian's polynomials and are calculated for various classes of nonlinearities by using the specific algorithm developed in (Wazwaz (1999).

### **7. Numerical Applications**

In this section, we apply the VIM, HPM, MVIMS, exp-function method and expansion of parameter for solving various nonlinear initial and boundary value problems.

**Example 7.1.** Consider the following "good" Boussinesq equation

$$
u_{tt} = -u_{xxx} + u_{xx} + u_{xx}^2, \tag{6b}
$$

Introducing a transformation as  $\eta = kx + \omega t$ , we can covert equation (6b) into ordinary differential equations

$$
\omega^2 u'' + k^4 u^{iv} - k^2 u'' - k^2 u^{2} = 0,
$$
\n(7b)

The solution of the equation (7b) can be expressed in the form, equation (6b) as

$$
u(\eta) = \frac{a_c \exp[c\eta] + ... + a_{-d} \exp[-d\eta]}{b_p \exp[p\eta] + ... + b_{-q} \exp[-q\eta]}.
$$

To determine the value of  $c$  and  $p$ , we balance the linear term of highest order of equation (7b) with the highest order nonlinear term. Proceeding as before, we obtain

$$
p = c
$$
 and  $d = q$ .

**Case 7.1.** We can freely choose the values of  $p, c, d$ , but we will illustrate that the final solution does not strongly depends upon the choice of values of *c* and *d*. For simplicity, we set  $p = c = 1$  and  $q = d = 1$ . Hence, equation (6b) reduces to the following form:

$$
u \ \eta = \frac{a_1 \exp \ \eta + a_0 + a_{-1} \exp \ -\eta}{b_1 \exp \ \eta + a_0 + b_{-1} \exp \ -\eta}.
$$

Substituting equation (7b), we have

ituting equation (7b), we have

\n
$$
\frac{1}{A} [c_4 \exp 4\eta + c_3 \exp 3\eta + c_2 \exp 2\eta + c_1 \exp \eta + c_0 + c_{-1} \exp -\eta
$$
\n
$$
+ c_{-2} \exp -2\eta + c_{-3} \exp -3\eta + c_{-4} \exp -4\eta ] = 0
$$
\n(8b)

where  $A = b_1 \exp \eta + b_0 + b_{-1} \exp -\eta$ A =  $b_1$  exp  $\eta$  +  $b_0$  +  $b_{-1}$  exp  $-\eta$ <sup>5</sup>, and  $c_i$  i = -4, -3,......, 3,4 are constants obtained by Maple 11.

Equating the coefficients of  $exp \ n\eta$  to be zero, we obtain:

$$
\{c_{-4} = 0, c_{-3} = 0, c_{-2} = 0, c_{-1} = 0,
$$
  

$$
c_0 = 0, c_1 = 0, c_2 = 0, c_3 = 0, c_4 = 0.
$$
 (9b)

Solution of (9b) will yield

on of (9b) will yield

\n
$$
b_{1} = \frac{1}{4} \frac{b_{0}^{2}}{b_{-1}}, \quad b_{-1} = b_{-1}, \quad a_{0} = -\frac{1}{2} \frac{b_{0} \cdot 5k^{4} + k^{2} - \omega^{2}}{k^{2}}, \quad \omega = \omega,
$$
\n
$$
a_{-1} = \frac{1}{2} \frac{b_{-1} \omega^{2} + k^{4} - k^{2}}{k^{2}}, \quad a_{1} = \frac{1}{8} \frac{b_{0}^{2} \omega^{2} + k^{4} - k^{2}}{k^{2}b_{-1}}, \quad b_{0} = b_{0}.
$$
\n(10b)

We, therefore, obtained the following generalized solitary solution *u* x, t of equation (6b):  
\n
$$
u(x,t) = \frac{\frac{1}{8} \frac{b_0^2 \omega^2 - k^2 + k^4}{k^2 b_1}}{k^2 b_1} e^{\frac{2kx + 2\omega t}{k^2}} - \frac{1}{2} \frac{b_0}{k^2} \frac{5k^4 + k^2 - \omega^2}{k^2} e^{\frac{kx + \omega t}{k^2}} + \frac{1}{2} \frac{b_{-1} \omega^2 - k^2 + k^4}{k^2},
$$
\n
$$
\frac{1}{4} \frac{b_0^2 e^{\frac{2kx + 2\omega t}{k^2}} + b_0 e^{\frac{kx + \omega t}{k^2}} + b_{-1}}{b_{-1}},
$$

or simply, we have

mply, we have  
\n
$$
u \t x, t = \frac{\omega^2 + k^4 - k^2}{2k^2} - \frac{3b_0k^2}{\frac{1}{4}\frac{b_0^2}{b_{-1}}e^{\frac{2kx + 2\omega t}{2k^2}} + b_0e^{\frac{kx + \omega t}{k^2}} + b_{-1}},
$$
\n(11b)

where  $b_0$ ,  $b_{-1}$ ,  $\omega$  and *k* are real numbers.

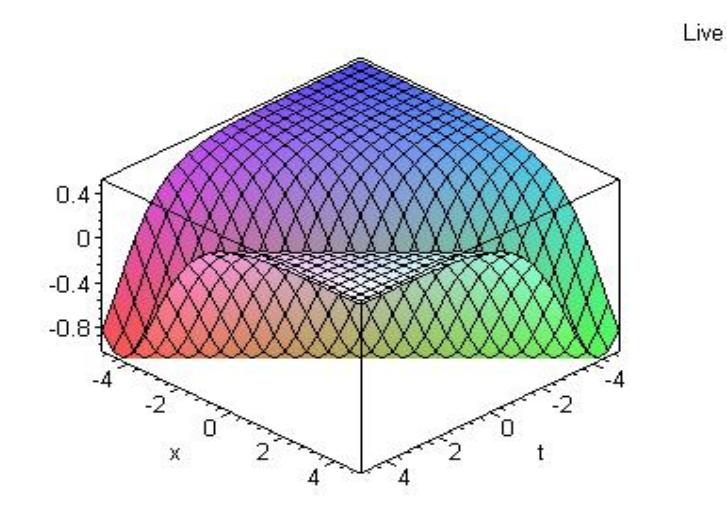

 **Figure 3.1 (a)** 

Figure 3.1 (a) depicts the soliton solutions of equation (6b), when  $a_0 = a_1 = \omega = k = 1$ . In case k is an imaginary number, the obtained soliton solutions can be converted into periodic or

compact-like solutions. Therefore, we write 
$$
k = iK
$$
, consequently, equation (11b) becomes  
\n
$$
u x,t = \frac{\omega^2 + K^4 + K^2}{-2K^2} + \frac{3b_0K^2}{\frac{1}{4}b_0^2 e^{Kx + \omega t} + b_0 + b_{-1}e^{-Kx - \omega t}},
$$
\n(12b)  
\n
$$
u x,t = \frac{\omega^2 + K^4 + K^2}{\frac{1}{4}b_0^2 + \frac{1}{4}b_0 + \frac{1}{4}b_0 + \frac{1}{4}b_
$$

$$
u x,t = \frac{\omega^{2} + K^{4} + K^{2}}{-2K^{2}}
$$
  
+ 
$$
\frac{3b_{0}K^{2}}{\frac{1}{4} \frac{b_{0}^{2}}{b_{-1}} e^{\omega t} \cos Kx + I \sin Kx + b_{0} + b_{-1} e^{-\omega t} \cos Kx + I \sin Kx}
$$
 (13c)

Now, to obtain periodic solutions from soliton solutions, we put imaginary part of equation

(13b), which is 
$$
\sin kx
$$
, equal to zero. Hence, equation (13b) becomes  
\n
$$
u x,t = \frac{\omega^2 + K^4 + K^2}{-2K^2} + \frac{3b_0K^2}{\frac{1}{4}\frac{b_0^2}{b_{-1}}e^{\omega t} \cos Kx + b_0 + b_{-1}e^{-\omega t} \cos Kx}
$$
\n(14b)

Live

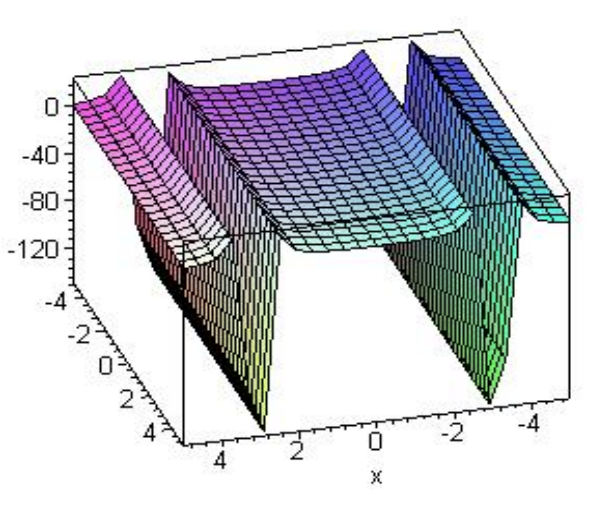

**Figure 3.1 (b)** 

Figure 3.1 (b) depicts the periodic solutions of equation (6b) drawn on the whole domain when  $b_{-1} = b_0 = k = \omega = 1$ .

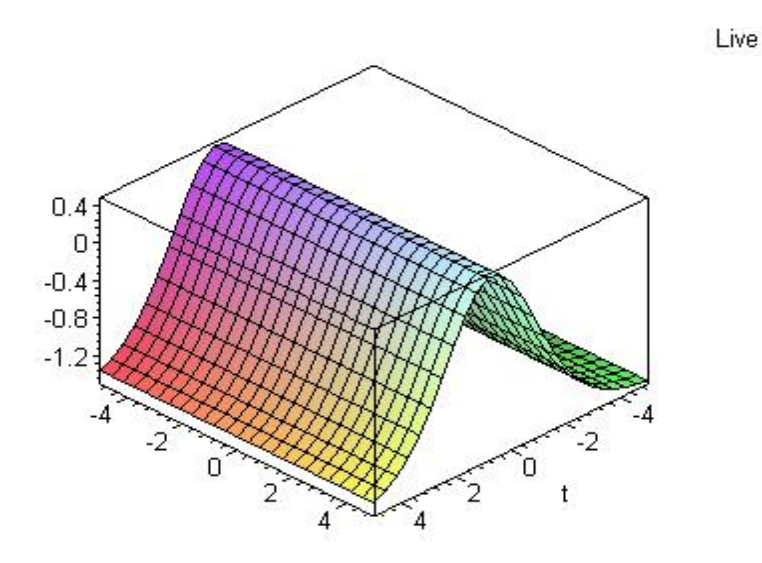

**Figure 3.1 (c)** 

Figure 3.1 (c) depicts the periodic solutions of equation (6b) drawn on the whole domain when  $b_{-1} = b_0 = k = \omega = 1.$ 

Live

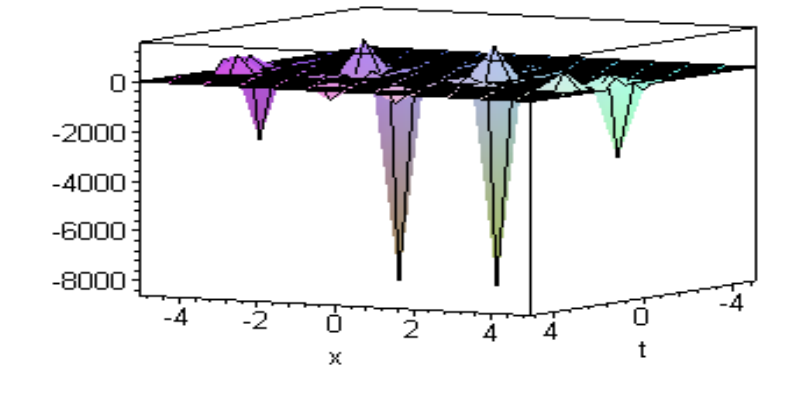

**Figure 3.1 (d)** 

Figure 3.1 (d) depicts the periodic solutions of equation (6b) when  $b_{-1} = b_0 = \omega = 1$ , and  $K = 2$ .

Case 7. 2. If 
$$
p = c = 2
$$
, and  $q = d = 1$ , then equation (6b) reduces to  
\n
$$
u \quad \eta = \frac{a_2 \exp (2\eta) + a_1 \exp (\eta) + a_0 + a_{-1} \exp (-\eta)}{b_2 \exp (2\eta) + b_1 \exp (\eta) + b_0 + b_{-1} \exp (-\eta))}.
$$
\n(15b)

Proceeding as before, we obtain  
\n
$$
b_2 = \frac{1}{4} \frac{b_1^2}{b_0}, \quad b_1 = b_1, \quad b_0 = b_0, \quad a_1 = -\frac{1}{2} \frac{b_1 \cdot 5k^4 + k^2 - \omega^2}{k^2}, \quad \omega = \omega, \quad b_{-1} = 0,
$$
\n
$$
a_0 = \frac{1}{2} \frac{b_0 \omega^2 + k^4 - k^2}{k^2}, \quad a_2 = \frac{1}{8} \frac{b_1^2 \omega^2 + k^4 - k^2}{k^2 b_0}, \quad b_0 = b_0, \quad a_{-1} = 0.
$$
\n(16b)

Hence, we get the generalized solitary solution *u* x, t of equation (6b) as follows  
\n
$$
u(x,t) = \frac{\frac{1}{8} \frac{b_1^2}{k^2} \omega^2 - k^2 + k^4}{k^2 b_0} e^{\frac{2kx + 2\omega t}{k^2} - \frac{1}{2} \frac{b_1}{k^2} \frac{5k^4 + k^2 - \omega^2}{k^2}} - e^{\frac{kx + \omega t}{k^2} + \frac{1}{2} \frac{b_0}{k^2} \frac{\omega^2 - k^2 + k^4}{k^2}}
$$
\n
$$
\frac{1}{4} \frac{b_1^2 e^{\frac{2kx + 2\omega t}{k^2}} + b_1 e^{\frac{kx + \omega t}{k^2}} + b_0}{b_0}
$$

or simply, we have

$$
u x,t = \frac{\omega^2 + k^4 - k^2}{2k^2} - \frac{3b_1k^2}{\frac{1}{4}b_0^2 e^{2kx + 2\omega t} + b_1e^{kx + \omega t} + b_0},
$$
\n(17b)

where  $b_0$ ,  $b_1$ ,  $\omega$  and k are real numbers.

**Example 7.2.** Consider the following nonlinear differential equation which governs the unsteady flow of gas through a porous medium.

$$
y''(x) + \frac{2x}{\sqrt{1 - \alpha y}} y'(x) = 0, \quad 0 < \alpha < 1,
$$

with the following typical boundary conditions imposed by the physical properties

$$
y(0) = 1,
$$
  $\lim_{x \to \infty} y(x) = 0.$ 

The correction functional is given as

$$
y_{n+1}(x) = y_n(x) + \int_0^x \lambda(s) \left( y''(x) + \frac{2s}{\sqrt{1-\alpha y}} y'(x) \right) ds, \qquad 0 < \alpha < 1.
$$

Making the correction functional stationary, the Lagrange multipliers can be identifies as  $\mathbf{f} = \mathbf{f} - x$ , we get the following iterative formula

$$
y_{n+1}(x) = y_n(x) + \int_0^x (s-x) \left( y_n''(s) + \frac{2s}{\sqrt{1-\alpha y_n(s)}} y_n'(s) \right) ds, \ 0 < \alpha < 1.
$$

where  $A = y'(0)$ . Consequently, following approximants are obtained

$$
y_0(x) = 1,
$$
  
\n
$$
y_1(x) = 1 + Ax,
$$
  
\n
$$
y_2(x) = 1 + Ax - \frac{A}{3\sqrt{1 - \alpha}} x^3,
$$
  
\n
$$
y_3(x) = 1 + Ax - \frac{A}{3\sqrt{1 - \alpha}} x^3 - \frac{\alpha A^2}{12(1 - \alpha)^{3/2}} x^4 + \frac{A}{10(1 - \alpha)} x^5,
$$
  
\n
$$
y_4(x) = 1 + Ax - \frac{A}{3\sqrt{1 - \alpha}} x^3 - \frac{\alpha A^2}{12(1 - \alpha)^{3/2}} x^4 + \frac{A}{10(1 - \alpha)} x^5 - \frac{3\alpha^2 A^3}{80(1 - \alpha)^{5/2}} x^5 + \frac{\alpha A^2}{15(1 - \alpha)^2} x^6 + \cdots.
$$

The series solution is given as

$$
\begin{aligned} \text{If: Intern. J., Special Issue No. 1 (August 2010)}\\ \mathbf{y}(x) &= 1 + A \, x - \frac{A}{3\sqrt{1 - \alpha}} \, x^3 - \frac{\alpha \, A^2}{12(1 - \alpha)^{3/2}} \, x^4 + \left( \frac{A}{10(1 - \alpha)} - \frac{3\alpha^2 A^3}{80(1 - \alpha)^{5/2}} \right) x^5 \\ &+ \left( \frac{\alpha \, A^2}{15(1 - \alpha)^2} - \frac{\alpha^3 A^4}{48(1 - \alpha)^{7/2}} \right) x^6 + O(x^7), \end{aligned}
$$

The diagonal Pade´ approximants [55] can be applied to analyze the physical behavior. Based on this, the [2/2] Pade´ approximants produced the slope A to be

$$
A = -\frac{2(1-\alpha)^{1/4}}{\sqrt{3\alpha}},
$$
\n(16)

and using [3/3] Pade´ approximants we find

$$
A = -\frac{\sqrt{(-4674\,\alpha + 8664\,\sqrt{1 - \alpha} - 144\,\gamma)}}{57\,\alpha},\tag{17}
$$

where

$$
\gamma = \sqrt{5(1-\alpha)(1309\alpha^2 - 2280\alpha + 1216)} \tag{18}
$$

Using (16-18) gives the values of the initial slope  $A = y'(0)$  listed in the table 5. The formulas (16) and (17) suggest that the initial slope  $A = y'(0)$  depends mainly on the parameter  $\alpha$ , where  $0 < \alpha < 1$ .

| $\alpha$         | $B_{[2/2]} = y'(0)$ | $B_{[3/3]} = y'(0)$ |
|------------------|---------------------|---------------------|
| 0.1              | -3.556558821        | -1.957208953        |
| 0.2              | $-2.441894334$      | $-1.786475516$      |
| $\overline{0.3}$ | -1.928338405        | $-1.478270843$      |
| 0.4              | $-1.606856838$      | -1.231801809        |
| 0.5              | -1.373178096        | $-1.025529704$      |
| 0.6              | $-1.185519607$      | $-0.8400346085$     |
| 0.7              | $-1.021411309$      | $-0.6612047893$     |
| 0.8              | $-0.8633400217$     | $-0.4776697286$     |
| 0.9              | $-0.6844600642$     | $-0.2772628386$     |

**Table 7.2 (a).** Table 7.2 (a) exhibits the initial slopes  $A = y'(0)$  for various values of  $\alpha$ .

| $\boldsymbol{\chi}$ | $V$ kidder   | $y_{[2/2]}$   | $y_{3/3}$    |
|---------------------|--------------|---------------|--------------|
| 0.1                 | 0.8816588283 | 0.8633060641  | 0.8979167028 |
| 0.2                 | 0.7663076781 | 0.7301262261  | 0.7985228199 |
| 0.3                 | 0.6565379995 | 0.6033054140  | 0.7041129703 |
| 0.4                 | 0.5544024032 | 0.4848898717  | 0.6165037901 |
| 0.5                 | 0.4613650295 | 0.3761603869  | 0.5370533796 |
| 0.6                 | 0.3783109315 | 0.2777311628  | 0.4665625669 |
| 0.7                 | 0.3055976546 | 0.1896843371  | 0.4062426033 |
| 0.8                 | 0.2431325473 | 0.1117105165  | 0.3560801699 |
| 0.9                 | 0.1904623681 | 0.04323673236 | 0.3179966614 |
| 1.0                 | 0.1587689826 | 0.01646750847 | 0.2900255005 |

**Table 7.2 (b).** Table 7.2 (b) exhibits the values of  $y(x)$  for  $\alpha = 0.5$  for  $x = 0.1$  to1.0.

**Example 7.3.** Consider the following problem formulated in section 2 and is related to the freeconvective boundary layer flow

$$
f'''(\eta) + \theta(\eta) - f'(\eta)^2 = 0,
$$
\n(19)

$$
\theta''(\eta) - 3\sigma f'(\eta)\theta(\eta) = 0,\tag{20}
$$

subject to the boundary conditions

$$
f(0) = 0
$$
,  $f'(0) = 0$ ,  $f'(+\infty) = 0$ , (21)

$$
\theta(0) = 1, \quad \theta(+\infty)=0,\tag{22}
$$

where the primes denote differentiation with respect to  $\eta$  and  $\sigma$  is the Prandtl number.

The correction functional is given by

$$
\begin{cases}\nf_{n+1}(\eta) = f_n(\eta) + \int_0^x \lambda_1(s) \left( \frac{d^3 f_n}{d s^3} + \tilde{\theta}_n(\eta) - \left( \frac{d \tilde{f}_n}{d \eta} \right)^2 \right) ds. \\
\theta_{n+1}(\eta) = \theta_n(\eta) + \int_0^x \lambda_2(s) \left( \frac{d^2 \theta_n}{d s^2} - 3 \sigma \left( \frac{d \tilde{f}_n}{d \eta} \right) \tilde{\theta}_n \right) ds.\n\end{cases}
$$

Making the correction functional stationary, the Lagrange multipliers can easily be identified as  $\lambda_2(s) = (s - \eta).$ !2  $(s) = -\frac{1}{2!} \left( -\eta \right)^2, \lambda_2$  $\lambda_1(s) = -\frac{1}{2!} \oint -\eta \frac{z}{s}$ ,  $\lambda_2(s) = (s - \eta)$ . Consequently,

$$
\begin{cases}\nf_{n+1}(\eta) = f_n(\eta) - \int_0^x \frac{1}{2!} \, \mathbf{\Phi} - \eta \, d\mathbf{r} \int_0^x \left( \frac{d^3 f_n}{d s^3} + \theta_n(\eta) - \left( \frac{d f_n}{d \eta} \right)^2 \right) ds. \\
\theta_{n+1}(\eta) = \theta_n(\eta) + \int_0^x (s - \eta) \left( \frac{d^2 \theta_n}{d s^2} - 3 \, \sigma \left( \frac{d f_n}{d \eta} \right) \theta_n \right) ds.\n\end{cases}
$$

Applying the modified variational iteration method (MVIM), we get

ing the modified variational iteration method (MVIM), we get  
\n
$$
\begin{bmatrix}\nf_0 + pf_1 + \cdots = f_0(\eta) \\
- p \int_0^x \frac{1}{2!} \mathbf{C} - \eta \frac{1}{2!} \left( \frac{d^3 f_0}{ds^3} + p \frac{d^3 f_1}{ds^3} + \cdots \right) + \mathbf{Q}_0 + p\theta_1 + \cdots \Big[ \frac{d f_0}{d \eta} + p \frac{d f_1}{d \eta} + \cdots \Big]^2 \right] ds.\n\theta_0 + p\theta_1 + \cdots = \theta_0(\eta) \\
+ p \int_0^x (s - \eta) \left( \frac{d^2 \theta_0}{ds^2} + p \frac{d^2 \theta_1}{ds^2} + \cdots \right) - 3 \sigma \left( \frac{d f_0}{d \eta} + p \frac{d f_1}{d \eta} + \cdots \right) \mathbf{\Phi}_0 + p\theta_1 + \cdots \Big] ds.
$$

Comparing the coefficients of like powers of  $p$ , we get

$$
p^{0}: f_{0}(\eta) = \left(\frac{\alpha_{1}}{2}\right)\eta^{2},\tag{23}
$$

$$
p^{1}: f_{1}(\eta) = \left(\frac{\alpha_{1}}{2}\right)\eta^{2} - \left(\frac{1}{6}\right)\eta^{3} + \left(\frac{\alpha_{2}}{24}\right)\eta^{4} + \left(\frac{\alpha_{1}^{2}}{60}\right)\eta^{5},
$$
  
\n
$$
p^{2}: f_{2}(\eta) = \left(\frac{\alpha_{1}}{2}\right)\eta^{2} - \left(\frac{1}{6}\right)\eta^{3} + \left(\frac{\alpha_{2}}{24}\right)\eta^{4} + \left(\frac{\alpha_{1}^{2}}{60}\right)\eta^{5}
$$
\n(24)

$$
p^2 : f_1(\eta) = \left(\frac{\gamma}{2}\right)\eta^2 - \left(\frac{\gamma}{6}\right)\eta^3 + \left(\frac{\gamma}{24}\right)\eta^4 + \left(\frac{\alpha_1^2}{60}\right)\eta^5
$$
  
\n
$$
p^2 : f_2(\eta) = \left(\frac{\alpha_1}{2}\right)\eta^2 - \left(\frac{1}{6}\right)\eta^3 + \left(\frac{\alpha_2}{24}\right)\eta^4 + \left(\frac{\alpha_1^2}{60}\right)\eta^5
$$
  
\n
$$
- \left(\frac{\sigma\alpha_1}{240} + \frac{\alpha_1}{120}\right)\eta^6 + \left(\frac{\alpha_1\alpha_2}{630} + \frac{\sigma\alpha_1\alpha_2}{120}\right)\eta^7 + \left(\frac{\alpha_1^3}{2016}\right)\eta^8,
$$
  
\n
$$
p^3 : f_3(\eta) = \left(\frac{\alpha_1}{2}\right)\eta^2 - \left(\frac{1}{6}\right)\eta^3 + \left(\frac{\alpha_2}{24}\right)\eta^4 + \left(\frac{\alpha_1^2}{60}\right)\eta^5 - \left(\frac{\sigma\alpha_1}{240} + \frac{\alpha_1}{120}\right)\eta^6
$$
  
\n
$$
+ \left(\frac{\alpha_1\alpha_2}{630} + \frac{\sigma\alpha_1\alpha_2}{120} + \frac{\sigma}{1680} + \frac{1}{840}\right)\eta^7 + \left(\frac{\alpha_1^3}{2016} + \frac{\sigma\alpha_2}{3360} + \frac{\alpha_2}{2016}\right)\eta^8
$$
  
\n
$$
+ \left(-\frac{\alpha_1^2\sigma^2}{10080} + \frac{\alpha_1^2\sigma}{8640} + \frac{\sigma\alpha_2^2}{30240} - \frac{11\alpha_1^2}{30240} + \frac{\alpha_2^2}{18144}\right)\eta^9
$$
  
\n
$$
+ \left(-\frac{\alpha_1^2\alpha_2}{14400} - \frac{19\alpha_1^2\alpha_2\sigma}{604800} - \frac{\alpha_1^2\sigma^2\alpha_2}{40320}\right)\eta^{10} + \left(\frac{\alpha_1^{24}}{66528}\right)\eta^{11},
$$
  
\

and

$$
p^{0} : \theta_{0}(\eta) = 1 + \langle \mathbf{\alpha}_{2} \rangle \mathcal{H}, \tag{27}
$$

$$
p^{1}: \theta_{1}(\eta) = 1 + \mathbf{C}_{2} \bar{\mathbf{y}} + \left(\frac{\sigma \alpha_{1} \alpha_{2}}{2}\right) \eta^{3} + \left(\frac{\sigma \alpha_{1} \alpha_{2}}{4}\right) \eta^{4},
$$
\n
$$
p^{2}: \theta_{2}(\eta) = 1 + \alpha_{2} \eta + \left(\frac{\sigma \alpha_{1} \alpha_{2}}{2}\right) \eta^{3} + \left(\frac{\sigma \alpha_{1} \alpha_{2}}{4} + \frac{\sigma}{8}\right) \eta^{4} - \left(\frac{\alpha_{1} \alpha_{2}}{10}\right) \eta^{5}
$$
\n(28)

$$
p^{1}: \theta_{1}(\eta) = 1 + \Phi_{2} \bar{y} + \left(\frac{\partial u_{1} u_{2}}{2}\right) \eta^{3} + \left(\frac{\partial u_{1} u_{2}}{4}\right) \eta^{4},
$$
\n
$$
p^{2}: \theta_{2}(\eta) = 1 + \alpha_{2} \eta + \left(\frac{\sigma \alpha_{1} \alpha_{2}}{2}\right) \eta^{3} + \left(\frac{\sigma \alpha_{1} \alpha_{2}}{4} + \frac{\sigma}{8}\right) \eta^{4} - \left(\frac{\alpha_{1} \alpha_{2}}{10}\right) \eta^{5}
$$
\n
$$
+ \left(\frac{\alpha_{1}^{2} \sigma^{2}}{20} + \frac{\alpha_{1}^{2} \sigma}{120} - \frac{\alpha_{2}^{2} \sigma}{60}\right) \eta^{6} + \left(\frac{\alpha_{1}^{2} \sigma \alpha_{2}}{168} + \frac{\alpha_{1}^{2} \alpha_{2} \sigma^{2}}{56}\right) \eta^{7},
$$
\n
$$
p^{3}: \theta_{3}(\eta) = 1 + \alpha_{2} \eta + \left(\frac{\sigma \alpha_{1} \alpha_{2}}{2}\right) \eta^{3} + \left(\frac{\sigma \alpha_{1} \alpha_{2}}{4} + \frac{\sigma}{8}\right) \eta^{4}
$$
\n
$$
- \left(\frac{\alpha_{1} \alpha_{2}}{10}\right) \eta^{5} + \left(\frac{\alpha_{1}^{2} \sigma^{2}}{20} + \frac{\alpha_{1}^{2} \sigma}{120} - \frac{\alpha_{2}^{2} \sigma}{60}\right) \eta^{6}
$$
\n
$$
+ \left(\frac{\alpha_{1}^{2} \sigma \alpha_{2}}{168} + \frac{\alpha_{1}^{2} \alpha_{2} \sigma^{2}}{56} - \frac{\sigma \alpha_{1}}{280} - \frac{\alpha_{1} \sigma^{2}}{35}\right) \eta^{7}
$$
\n
$$
+ \left(-\frac{11\alpha_{1} \sigma \alpha_{2}}{3360} - \frac{41\alpha_{1} \alpha_{2} \sigma^{2}}{2240}\right) \eta^{8},
$$
\n
$$
+ \left(-\frac{\alpha_{1} \sigma^{2} \alpha_{2}^{2}}{360} + \frac{\alpha_{1}^{3} \sigma}{6048} - \frac{\alpha_{1} \alpha_{2
$$

.

The series solution is given by  
\n
$$
f(\eta) = \left(\frac{\alpha_1}{2}\right)\eta^2 - \left(\frac{1}{6}\right)\eta^3 + \left(\frac{\alpha_2}{24}\right)\eta^4 + \left(\frac{\alpha_1^2}{60}\right)\eta^5 - \left(\frac{\sigma\alpha_1}{240} + \frac{\alpha_1}{120}\right)\eta^6
$$
\n
$$
+ \left(\frac{\alpha_1\alpha_2}{630} + \frac{\sigma\alpha_1\alpha_2}{120} + \frac{\sigma}{1680} + \frac{1}{840}\right)\eta^7 + \left(\frac{\alpha_1^3}{2016} + \frac{\sigma\alpha_2}{3360} + \frac{\alpha_2}{2016}\right)\eta^8
$$
\n
$$
+ \left(-\frac{\alpha_1^2\sigma^2}{10080} + \frac{\alpha_1^2\sigma}{8640} + \frac{\sigma\alpha_2^2}{30240} - \frac{11\alpha_1^2}{30240} + \frac{\alpha_2^2}{18144}\right)\eta^9
$$
\n
$$
+ \left(-\frac{\alpha_1^2\alpha_2}{14400} - \frac{19\alpha_1^2\alpha_2\sigma}{604800} - \frac{\alpha_1^2\sigma^2\alpha_2}{40320}\right)\eta^{10} + \left(\frac{\alpha_1^{24}}{66528}\right)\eta^{11} + \cdots
$$

$$
\text{AAM: Intern. J., Special Issue No. 1 (August 2010)} \qquad \qquad 63
$$
\n
$$
\theta(\eta) = 1 + \alpha_2 \ \eta + \left(\frac{\sigma \alpha_1 \alpha_2}{2}\right) \eta^3 + \left(\frac{\sigma \alpha_1 \alpha_2}{4} + \frac{\sigma}{8}\right) \eta^4 - \left(\frac{\alpha_1 \alpha_2}{10}\right) \eta^5
$$
\n
$$
+ \left(\frac{\alpha_1^2 \sigma^2}{20} + \frac{\alpha_1^2 \sigma}{120} - \frac{\alpha_2^2 \sigma}{60}\right) \eta^6 + \left(\frac{\alpha_1^2 \sigma \alpha_2}{168} + \frac{\alpha_1^2 \alpha_2 \sigma^2}{56} - \frac{\sigma \alpha_1}{280} - \frac{\alpha_1 \sigma^2}{35}\right) \eta^7
$$
\n
$$
+ \left(-\frac{11\alpha_1 \sigma \alpha_2}{3360} - \frac{41\alpha_1 \alpha_2 \sigma^2}{2240}\right) \eta^8 + \left(-\frac{\alpha_1 \sigma^2 \alpha_2^2}{360} + \frac{\alpha_1^3 \sigma}{6048} + \frac{\alpha_1^3 \sigma^2}{480} - \frac{\alpha_1 \alpha_2^2 \sigma}{2160} + \frac{\alpha_1^3 \sigma^3}{480}\right) \eta^9
$$
\n
$$
+ \left(\frac{\alpha_1^3 \alpha_2 \sigma \alpha_2^2}{7560} + \frac{\alpha_1^3 \sigma^2 \alpha_2}{1120} + \frac{\alpha_1^3 \alpha_2 \sigma^3}{1680}\right) \eta^{10} + \cdots
$$

**Table 7.3 (a).** Numerical values of  $\alpha_1 = f''(0)$ 

| $\sigma$ | [4,4]        | [5,5]        | [6,6]        | $\alpha$     |
|----------|--------------|--------------|--------------|--------------|
| 0.001    | 1.1135529418 | 1.1272760416 | 1.1252849854 | 1.1231381347 |
| 0.01     | 1.0631737963 | 1.0741895683 | 1.0638385351 | 1.0633808585 |
| 0.1      | 0.9128082210 | 0.9238226280 | 0.9242158493 | 0.9240830397 |
|          | 0.6941230861 | 0.6929598014 | 0.6932195158 | 0.6932116298 |
| 10       | 0.4511240728 | 0.4502429544 | 0.4476712316 | 0.4471165250 |
| 100      | 0.2679197151 | 0.2681474363 | 0.2641295627 | 0.2645235434 |
| 1000     | 0.2204061432 | 0.1524783266 | 0.1500456755 | 0.1512901971 |
| 10000    | 0.0858587180 | 0.0858519249 | 0.0844775473 | 0.0855408524 |
|          |              |              |              |              |

**Table 7.3 (b).** Numerical values of  $\alpha_2 = \theta'(0)$ 

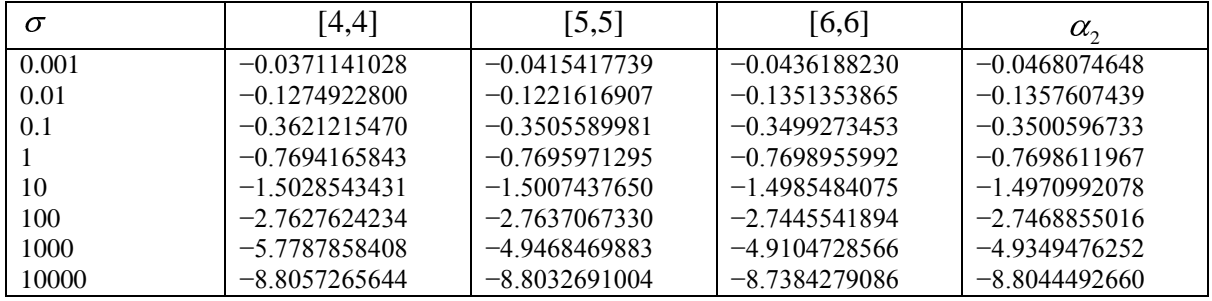

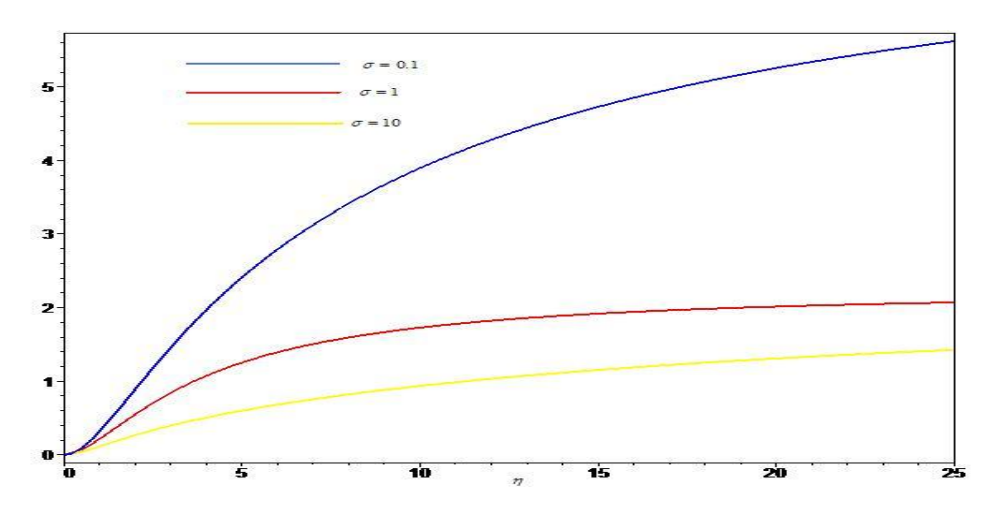

**Figure 7.3 (a).** Variation of  $f(\eta)$  using  $\phi_{6[6,6]}$  for  $\sigma = 0.1$ ,  $\phi_{6[5,5]}$  for  $\sigma = 1$  and  $\phi_{6[4,4]}$  for  $\sigma = 10$ .

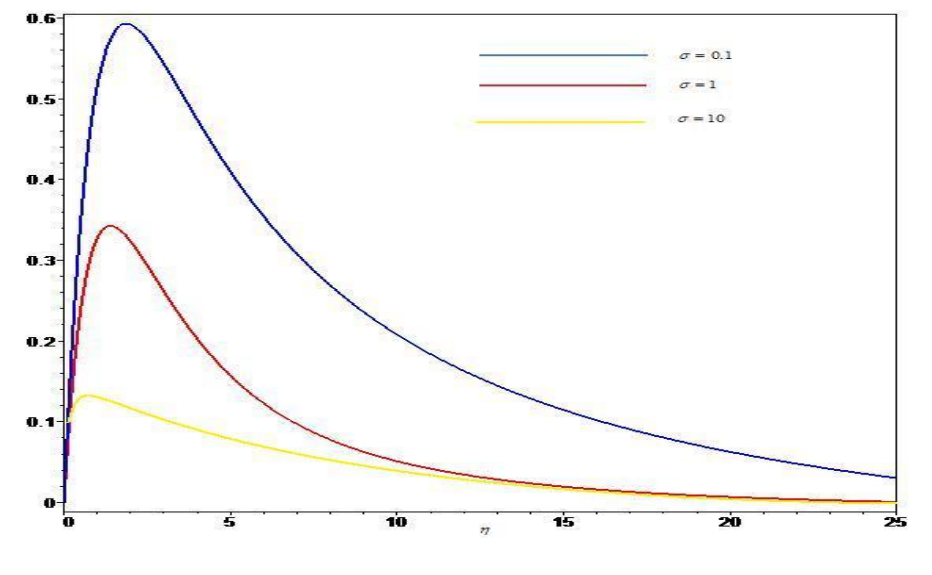

Figure 7.3 (b). Variation of  $f'(\eta)$  using  $\phi'_{6[6,6]}$  for  $\sigma=0.1$  ,  $\phi'_{6[5,5]}$  for  $\sigma=1$  and  $\phi'_{6[4,4]}$  for  $\sigma = 10$ .

It is observed in Figs.7.3 (a) -7.3 (b) that the flow has a boundary layer structure and the thickness of this boundary layer decreases with increase in the Prandtl number,  $\sigma$  as expected. This is due to the inhibiting influence of the viscous forces.

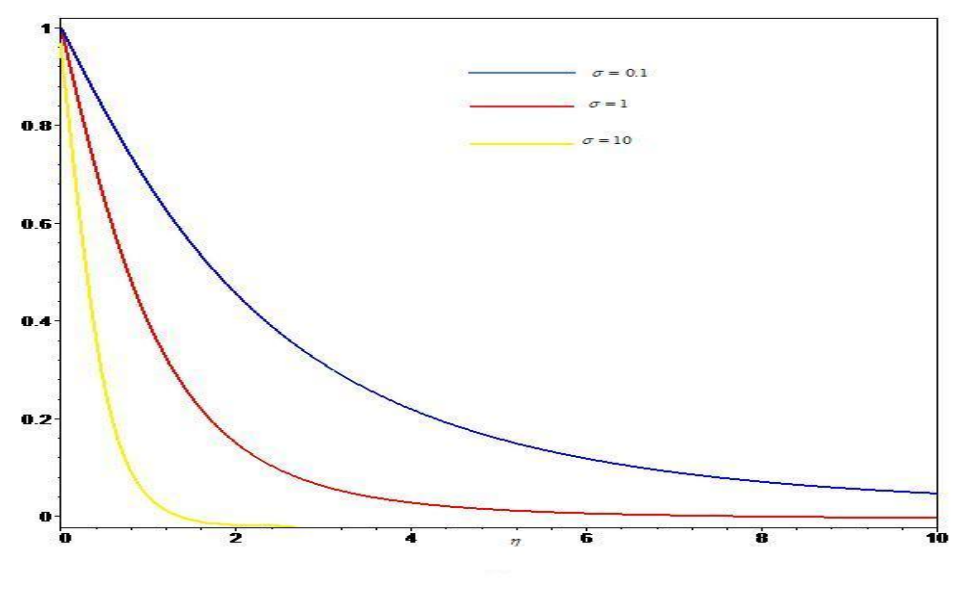

Figure 7.3 (c). Variation of  $\eta$ ) using  $\varpi_{7[6,6]}$  for  $\sigma = 0.1$ ,  $\varpi_{7[5,5]}$  for  $\sigma = 1$  and  $\phi_{7[4,4]}$  for  $\sigma = 10$ .

Figure 7.3 (c) shows that the increase of the Prandtl number,  $\sigma$ , and results in the decrease, as expected, of temperature distribution at a particular point of the flow region, i.e. there would be a decrease of the thermal boundary layer thickness with the increase of values of *σ* implying a slow rate of thermal diffusion. Thus higher Prandtl number  $\sigma$  leads to faster cooling of the plane sheet.

**Example 7.4 .** Consider the following nonlinear inhomogeneous Goursat problem

$$
u_{xt} = -u^2 + e^{2x} + e^{2t}t + 2e^{x+t},
$$
  
 
$$
u(x,0) = 1 + e^x, \qquad u(0,t) = 1 + e^t, \qquad u(0,0) = 2.
$$

The correction functional for the above problem is given by

$$
u_{n+1} \blacktriangleleft t, t \equiv u_n \blacktriangleleft t, t \equiv \int_0^t \lambda \blacktriangleleft \left( \frac{\partial^2 u_n}{\partial x \partial s} + \widetilde{u}_n^2 - e^{2s} - e^{2s} s - 2 e^{x+s} \right) ds, \qquad n \ge 0.
$$

Making the correction functional stationary, the Lagrange multiplier can be identified as  $(s) = -1$ . Consequently,

$$
u_{n+1} \blacklozenge, t = u_n \blacklozenge, t = \int_0^t \left( \frac{\partial^2 u_n}{\partial x \partial s} + u_n^2 - e^{2x} - e^{2s} s - 2 e^{x+s} \right) ds, \ \ n \ge 0.
$$

Applying the modified variational iteration method

$$
u_{n+1} \blacklozenge, t \equiv u_n \blacklozenge, t \equiv \int_0^t \left( \frac{\partial^2 u_n}{\partial x \partial s} + \left( \sum_{n=0}^\infty A_n \right) - e^{2x} - e^{2s} s - 2 e^{x+s} \right) ds, \quad n \ge 0,
$$

where  $A_n$  are the so-called Adomian's polynomials and can be generated for all type of nonlinearities according to the specific algorithm defined in Mohyud-Din and Noor (2009), Mohyud-Din et al. (2009). Choosing  $u_0(x,t) = Ae^x + Be^t$ ,  $u_0(x,t) = Ae^x + Be^t$ , as the initial value, the following approximants are obtained

$$
u_0(x,t) = Ae^x + Be^t,
$$
  
\n
$$
u_1(x,t) = Ae^x + Be^t - 2ABe^{x+t} - \frac{1}{2}B^2e^{2t} - A^2te^{2x} + \frac{1}{2}e^{2t} + te^{2x} + 2e^{x+t} + 2ABe^x - 2e^x + \frac{1}{2}(B^2 - 1),
$$
  
\n
$$
\vdots
$$

The series solution is given by

$$
u(x,t) = Ae^{x} + Be^{t} - 2ABe^{x+t} - \frac{1}{2}B^{2}e^{2t} - A^{2}te^{2x} + \frac{1}{2}e^{2t} + te^{2x} + 2e^{x+t} + 2ABe^{x} - 2e^{x} + \frac{1}{2}(B^{2} - 1).
$$

Imposing the boundary conditions  $u \bigcirc 0 = 2$ ,  $u \bigcirc 0 = 1 + e^x$ , to find the constants *A* and *B* will yield  $A = 1$ , and  $B = 1$ , consequently

$$
u(x,t) = e^x + e^t.
$$

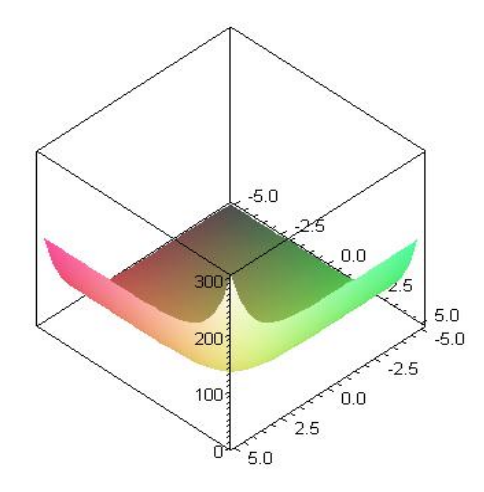

**Figure 7.4.** Figure 7.4 depicts closed form solution.

**Example 7.5.** Consider the Thomas-Fermi equation

$$
y''(x) = \frac{y^{3/2}}{x^{1/2}},
$$

with boundary conditions

$$
y(0) = 1,
$$
  $\lim_{x \to \infty} y(x) = 0.$  (32)

Applying the homotopy perturbation method<br>  $\int_{0}^{x} \int_{-\frac{1}{2}}^{\infty}$ 

$$
y_0 + y_1 + y_2 + \dots = y_0(x) + p \int_0^x \int_0^x x^{-\frac{1}{2}} \Phi_0 + p y_1 + p^2 y_2 + \dots \int_0^{\frac{x}{2}} dx dx.
$$
 (33)

The given initial values admits the use of  $y_0(x) = 1 + Bx$ , where  $B = y'(0)$ , but we use the modified approach and take  $y_0(x) = 1$ . Comparing the co-efficient of like powers of *p* 

$$
p^{(0)}: y_0(x) = 1,
$$
  
\n
$$
p^{(1)}: y_1(x) = Bx + \frac{4}{3}x^{3/2},
$$
  
\n
$$
p^{(2)}: y_2(x) = \frac{2}{5}Bx^{5/2} + \frac{1}{3}x^3,
$$
  
\n
$$
p^{(3)}: y_3(x) = \frac{3}{70}B^2x^{7/2} + \frac{2}{15}Bx^4 + \frac{2}{27}x^{9/2} + \frac{1}{3}x^3,
$$
  
\n
$$
p^{(4)}: y_4(x) = -\frac{1}{252}B^3x^{9/2} + \frac{1}{175}B^2x^5 + \frac{2}{27}x^{9/2} + \frac{3}{70}B^2x^{7/2},
$$
  
\n
$$
p^{(5)}: y_5(x) = \frac{1}{1056}B^4x^{11/2} + \frac{4}{1575}B^3x^6 + \frac{557}{100100}B^2x^{13/2} + \frac{4}{693}Bx^7 + \frac{101}{52650}x^{15/2},
$$
  
\n
$$
p^{(6)}: y_6(x) = -\frac{3}{9152}B^5x^{13/2} - \frac{29}{24255}B^4x^7 - \frac{512}{351000}B^3x^{15/2}
$$
  
\n
$$
-\frac{46}{45045}B^2x^8 - \frac{113}{1178100}Bx^{17/2} + \frac{23}{473850}x^9,
$$
  
\n...

The series solution is given as

(31)

Mohyud-Din and Yildirim: Latest Developments in Nonlinear Sciences

\nMohyud-Din et

\n
$$
y(x) = 1 + Bx + Bx + \frac{4}{3}x^{3/2} + \frac{2}{5}Bx^{5/2} + \frac{1}{3}x^3 + \frac{3}{70}B^2x^{7/2} + \frac{2}{15}Bx^4 + \frac{2}{27}x^{9/2} + \frac{3}{70}B^2x^{7/2}
$$
\n
$$
-\frac{1}{252}B^3x^{9/2} + \frac{1}{175}B^2x^5 + \frac{2}{27}x^{9/2} + \frac{3}{70}B^2x^{7/2} + \frac{1}{1056}B^4x^{11/2} + \frac{4}{1575}B^3x^6
$$
\n
$$
+\frac{557}{100100}B^2x^{13/2} + \frac{4}{693}Bx^7 + \frac{101}{52650}x^{15/2} - \frac{3}{9152}B^5x^{13/2} - \frac{29}{24255}B^4x^7
$$
\n
$$
-\frac{512}{351000}B^3x^{15/2} - \frac{46}{45045}B^2x^8 - \frac{113}{1178100}Bx^{17/2} + \frac{23}{473850}x^9...
$$
\n
$$
\vdots
$$

Setting  $x^{\frac{1}{2}} = t$ , the series solution is obtained as

$$
g x^{\frac{1}{2}} = t, \text{ the series solution is obtained as}
$$
  
\n
$$
y(t) = 1 + Bt^2 + \frac{4}{3}t^3 + \frac{2}{5}Bt^5 + \frac{1}{3}t^6 + \frac{3}{70}B^2t^7 + \frac{2}{15}Bt^8 + \left(-\frac{1}{252}B^3 + \frac{2}{27}\right)t^9 + \frac{1}{175}B^2t^{10}
$$
  
\n
$$
+ \left(\frac{1}{1056}B^4 + \frac{31}{1485}B\right)t^{11} + \left(\frac{4}{1575}B^3 + \frac{4}{405}\right)t^{12} + \left(-\frac{3}{9152}B^5 + \frac{557}{100100}B^2\right)t^{13}
$$
  
\n
$$
+ \left(-\frac{29}{24255}B^4 + \frac{4}{693}B\right)t^{14} + \left(\frac{7}{499}B^6 - \frac{623}{351000}B^3 + \frac{101}{52650}\right)t^{15}
$$
  
\n
$$
+ \left(\frac{68}{105105}B^4 - \frac{46}{45045}B^2\right)t^{16} + \left(-\frac{3}{43520}B^7 + \frac{153173}{116424000}B^4 - \frac{113}{1178100}B\right)t^{17}
$$
  
\n
$$
+ \left(-\frac{4}{10395}B^6 + \frac{1046}{675675}b^3 + \frac{23}{473850}\right)t^{18} + \left(-\frac{1232941}{1278076800}B^5 + \frac{799399}{698377680}B^2\right)t^{19}
$$
  
\n
$$
+ \left(-\frac{99856}{70945875}B^4 + \frac{51356}{103378275}B^3\right)t^{20} + \cdots
$$

**Table 7.5.** Pade' approximants and initial slopes  $y'(0)$ .

| Pade approximants | Initial slope $y'(0)$ | Error $(\%)$          |
|-------------------|-----------------------|-----------------------|
| $[2/2]$           | $-1.211413729$        | 23.71                 |
| [4/4]             | -1.550525919          | 2.36                  |
| $[7/7]$           | $-1.586021037$        | $12.9 \times 10^{-2}$ |
| $[8/8]$           | -1.588076820          | 3.66 x $10^{-4}$      |
| [10/10]           | -1.588076779          | 3.64 x $10^{-4}$      |

**Example 7.6.** Consider the following nonlinear oscillator with discontinuous term  $u_{tt} = -u |u|,$   $u \neq 0 = A,$   $u_{t} = 0 = 0.$  (34)

We rewrite (37) in the form

$$
u_{tt} + \sigma u + 1u|u| = 0. \tag{35}
$$

Applying the parameter expansion technique, we get

$$
u_0'' + \omega^2 u_0 = 0, \qquad u \neq 0 = A, \qquad u_t \neq 0 = 0.
$$
 (36)

$$
u_0 + \omega u_0 = 0, \t u_0 = A, \t u_t = 0.
$$
\n
$$
u''_1 + \omega^2 u_1 + a_1 u_0 + b_1 u_0 |u_0| = 0, \t u_0 = 0, \t u_t = 0.
$$
\n(37)

Using the Fourier series expansion  $|A\cos \omega t| = A \left| \frac{2}{\pi} + \frac{1}{2} \cos 2\omega t + \sum a_2 \right|$ 2  $\cos \omega t = A \left( \frac{2}{\pi} + \frac{4}{3\pi} \cos 2\omega t + \sum_{k=2}^{\infty} a_{2k} \cos 2\omega t \right)$  $A\cos \omega t$  =  $A\left(\frac{2}{\pi} + \frac{4}{3\pi}\cos 2\omega t + \sum_{k=2}^{\infty} a_{2k} \cos 2k\omega t \right)$  would yield

$$
u_1'' + \omega^2 u_1 + A \cos \omega t \left( a_1 + \frac{8}{3\pi} b_1 A \right) + \frac{2}{3\pi} b_1 A^2 \cos 3\omega t
$$
  
+  $A^2 b_1 \cos \omega t \sum_{k=2}^{\infty} \cos 2k\omega t = 0$  (38)

Elimination of the secular term requires  $a_1 = -\frac{6}{3}b_1$  $\frac{8}{2}b_1A$ 3  $a_1 = -\frac{6}{3}b_1A$ . If only the first-order approximation is searched for, then  $a_1 = -\omega^2 b_1$ , which leads to the result  $\omega^2 = \frac{8}{3}$ 3 *A* .

### **6. Conclusion**

In this paper, we made a detailed study of some relatively new techniques along with some of their modifications. In particular, we focused on He's VIM, HPM, MVIMS, exp-function and expansion of parameters methods and discussed in length their respective applications to solve various diversified initial and boundary value problems. These proposed methods and their modifications are employed without using linearization, discretization, transformation or restrictive assumptions, absorb the positive features of the coupled techniques and hence are very much compatible with the diversified and versatile nature of the physical problems. Moreover, the modification of VIM based upon He's polynomials (VIMHP) is easier to implement and is more user friendly as compare to the one where Adomian's polynomials (VIMAP) along with their complexities are used. It is also observed that the coupling of He's or Adomian's polynomials with the correction functional of VIM makes the solution procedure simpler and hence the evaluation of nonlinear term becomes easier. It may be concluded that theses relatively new techniques can be treated as alternatives for solving a wide class of nonlinear problems.

### **REFERENCES**

- Abassy T. A., El-Tawil M. A. and El-Zoheiry H. (2007). Solving nonlinear partial differential equations using the modified variational iteration Pade´ technique, J. Comput. Appl. Math, Vol. **207**, pp. 73-91.
- Abbasbandy, S. (2007). A new application of He's variational iteration method for quadratic Riccati differential equation by using Adomian's polynomials, J. Comput. Appl. Math., Vol. **207**, pp. 59-63.
- Abbasbandy, S. (2007). Numerical solutions of nonlinear Klein-Gordon equation by variational iteration method, Internat. J. Numer. Meth. Engrg., Vol. **70**, pp. 876-881.
- Abdou M. A. and Soliman, A. A. **(2005).** New applications of variational iteration method, Phys. D, Vol. **211** (1-2), pp. 1-8.
- Adomian G. (1998). Solution of the Thomas-Fermi equation, Appl. Math. Lett. , Vol. **11** (3) , pp. 131-133.
- Batiha B., M. Noorani M. S and Hashim I. (2007). Variational iteration method for solving multi species Lotka-Volterra equations, Comput. Math. Appl., Vol. **54**, pp. 903-909.
- Biazar J. and Ghazvini H. (2007). He's variational iteration method for fourth-order parabolic equations, Comput. Math. Appl., Vol. **54,** pp. 1047-1054.
- Chan C.Y., Hon Y. C. (1987). A constructive solution for a generalized Thomas-Fermi theory of ionized atoms, Quart. Appl. Math. , Vol. **45,** pp. 591-599.
- El-Wakil S. A., Madkour M. A. and Abdou M. A. (2007). Application of exp-function method for nonlinear evolution equations with variable coefficient, Phys. Lett. A,, Vol. **369**, pp.62-69.
- Ganji D. D., Tari H. and Jooybari M. B. (2007). Variational iteration method and homotopy perturbation method for evolution equations, Comput. Math. Appl., Vol. **54**, pp. 1018- 1027.
- Ghorbani A. and Nadjfi J. S. (2007). He's homotopy perturbation method for calculating Adomian's polynomials, Int. J. Nonlin. Sci. Num. Simul., Vol. **8** (2), pp. 229-332.
- Golbabai A.and Javidi M. (2007). A variational iteration method for solving parabolic partial differential equations, Comput. Math. Appl., Vol. **54**, pp. 1003-1009.
- He J. H. (2007). Variational iteration method Some recent results and new interpretations, J. Comput, Appl. Math., Vol. 207, pp. 3-17.
- He J. H. and Wu X. H. (2007). Variational iteration method: New development and applications, Comput. Math. Appl., Vol. **54**, pp. 881-894.
- He J. H. (2003). Variational approach to the Thomas-Fermi equation, Appl. Math. Comput., Vol. 143, pp. 533-535.
- He J. H. (2004). Comparison of homotopy perturbation method and homotopy analysis method, Appl. Math. Comput., Vol. **156**, pp. 527-539.
- He J. H., (2006). Some asymptotic methods for strongly nonlinear equation, Int. J. Mod. Phys., Vol. **20** (20)10, pp.1144-1199.
- He J. H. (2008). Recent developments of the homotopy perturbation method, Top. Meth. Nonlin. Anal., Vol. **31**, pp. 205-209.
- He, J. H. (2008). An elementary introduction of recently developed asymptotic methods and nanomechanics in textile engineering, Int. J. Mod. Phys. B, Vol. **22** (21), pp. 3487-4578.
- Inokuti M., Sekine H. and Mura T. (1978). General use of the Lagrange multiplier in nonlinear mathematical physics, in: S. Nemat-Naseer (Ed.), Variational Method in the Mechanics of Solids, Pergamon press, New York, , pp. 156-162.
- He, J. H. (2001). Bookkeeping parameter in perturbation methods, Int. J. Nonlin. Sci. Num., Vol. **2** (3), pp.257-264.
- Kaya D. (1999). On the solution of a Korteweg-de Vries like equation by the decomposition method, Intern. J. Comput. Math., Vol. **72**, pp. 531-539.
- Kaya D. (2003). explicit and numerical solutions of some fifth-order KdV equations by decomposition method, Appl. Math. Comput., Vol. **144**, pp. 353-363.
- Ma W. X. andYou Y. (2004). Solving the Korteweg-de Vries equation by its bilinear form: Wronskian solutions, Transactions of the American mathematical society, Vol. **357**, pp. 1753-1778.
- Mohyud-Din S. T. and Noor M. A. (2009)., Homotopy perturbation method for solving partial differential equations, Zeitschrift für Naturforschung A, Vol. **64a** (2009), pp. 157-170.
- Mohyud-Din S. T. (2009). Solution of nonlinear differential equations by exp-function method, World Applied Sciences Journal, Vol. **7**, pp. 116-147.
- Mohyud-Din S. T., Noor M. A. and Waheed A. (2008). Exp-function method for generalized travelling solutions of good Boussinesq equations, J. Appl. Math. Computg., DOI 10.1007/s12190-008-0183-8.
- Mohyud-Din S. T., Noor M. A.and Noor K. I. (2009). Parameter-expansion techniques for strongly nonlinear oscillators, Int. J. Nonlin. Sci. Num. Sim. Vol. **10** (5), pp. 581-583.
- Mohyud-Din S. T., Noor M. A.and Noor K. I. (2009). Solving second-order singular problems using He's polynomials, Wd. Appl. Sci. J. Vol. **6** (6), pp. 769-775.
- Mohyud-Din S. T., Noor M. A.and Noor K. I. (2009). Some relatively new techniques for nonlinear problems, Math. Prob. Eng. Vol. **2009**, Article ID 234849, 25 pages, doi:10.1155/2009/234849.
- Mohyud-Din S. T., Noor M. A.and Noor K. I. (2009). Travelling wave solutions of seventh-order generalized KdV equations using He's polynomials, Int. J. Nonlin. Sci. Num. Sim. Vol. **10** (2), pp. 223-229.
- Mohyud-Din S. T., Noor M. A.and Noor K. I. (2009). Variational iteration method for solving telegraph equations, Appl. Apl. Math. Vol. **4** (1), pp. 114-121.
- Mohyud-Din S. T., Yildirim A., Sezer S. A.and Usman M. (2010). Modified variational iteration method for free-convective boundary-layer equation using Pade´ approximation, Math. Prob. Eng. Article ID 318298, 11 pages, Vol. **2010.** doi:10.1155/2010/318298.
- Mohyud-Din S. T.and Noor M. A. **(**2007). Homotopy perturbation method for solving fourth order boundary value problems, Math. Prob. Engg. Vol. **2007**, 1-15, ID 98602, doi:10.1155/2007/98602.
- Mohyud-Din S. T.and Noor M. A. (2008). Homotopy perturbation method and Pade´ approximants for solving Flierl Petviashivili equation, Appl. Apl. Math. Vol. **3** (2), pp. 224-234.
- Momani S. and Odibat Z. (2006). Application of He's variational iteration method to Helmholtz equations, Chaos, Solitons & Fractals, Vol. **27** (5), pp. 1119-1123.
- Noor M. A. and Mohyud-Din S. T. (2008). Modified variational iteration method for Goursat and Laplace problems, Wd. Appl. Sci. J. Vol. **4** (4), pp. 487-498.
- Noor, M. A. and Mohyud-Din S. T. (2008). Variational iteration method for solving higher-order nonlinear boundary value problems using He's polynomials, Int. J. Nonlin. Sci. Num. Simul. Vol. **9** (2), pp. 141-157.
- Noor M. A. and Mohyud-Din S. T. (2008). Solution of singular and nonsingular initial and boundary value problems by modified variational iteration method, Math. Prob. Engg. Vol. **2008**, Article ID 917407, 23 pages, doi:10.1155/2008/917407.
- Noor M. A. and Mohyud-Din S. T. (2008).Homotopy perturbation method for nonlinear higherorder boundary value problems, Int. J. Nonlin. Sci. Num. Simul. Vol. **9**(4), pp. 395-408.
- Noor M. A. and Mohyud-Din S. T. (2007). Variational iteration decomposition method for solving eighth-order boundary value problems, Diff. Eqns. Nonlin. Mech. Vol. **2007**, Article ID, 19529, doi: 10.1155/2007/19529.
- Noor M. A. and Mohyud-Din S. T, (2008). Variational iteration method for solving fifth-order boundary value problems using He's polynomials, Math. Prob. Engg. Vol. **2008**, Article ID 954794, doi: 10:1155/2008/954794.
- S. Zhu D. (2007). Exp-function method for the Hybrid-Lattice system, Inter. J. Nonlin. Sci. Numer. Sim. Vol. **8**, pp. 461-464.
- Sweilam N. H. (2007). Fourth order integro differential equations using variational iteration method, Comput. Math. Appl Vol. **54**, pp. 1086-1091.
- Tatari M. and Dehghan M. (2007). On the convergence of He's variational iteration method, J. Comput. Appl. Math. Vol. **207**, pp. 121-128.
- Wazwaz A. M. (1999). The modified decomposition method and Pade approximants for solving Thomas-Fermi equation, Appl. Math. Comput. Vol. **105**, pp. 11-19.
- Wu X. H. and He J. H. (2007). Exp-function method and its applications to nonlinear equations, Chaos, Solitons & Fractals, in press.
- Xu L. (2007). He's homotopy perturbation method for a boundary layer equation in unbounded domain, Comput. Math. Appl. Vol. **54**, pp. 1067-1070.
- Xu L. (2007). The variational iteration method for solving integral equations, Comput. Math. Appl. Vol. **54**, pp. 1071-1078.
- Yusufoglu E. (2008). New soliton solutions for the MBBN equations using exp-function method, Phys. Lett. A. Vol. **372**, pp. 442-446.
- Zhang S. (2007). Application of Exp-function method to high-dimensional nonlinear evolution equation, Chaos, Solitons & Fractals, Vol. **365**, pp. 448-455.
- Zhou X. W., Wen Y. X. and He J. H. (2008). Exp-function method to solve the nonlinear dispersive *k*(*m*, *n*) equations, Int. J. Nonlin. Sci. Num. Sim. Vol. **9** (3), pp. 301-306.